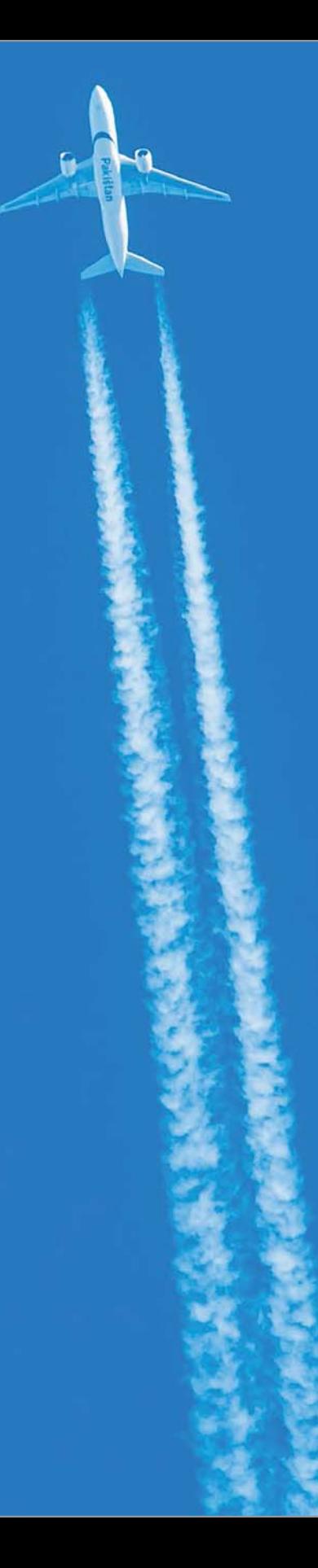

# **Inhalt**

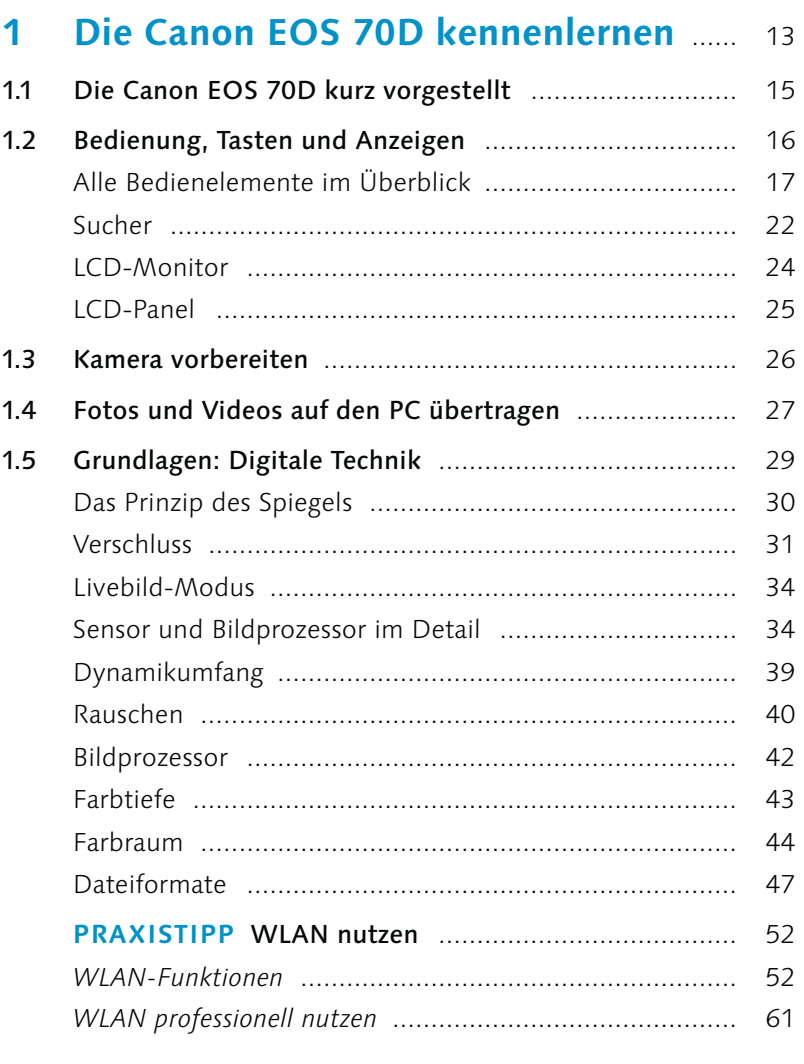

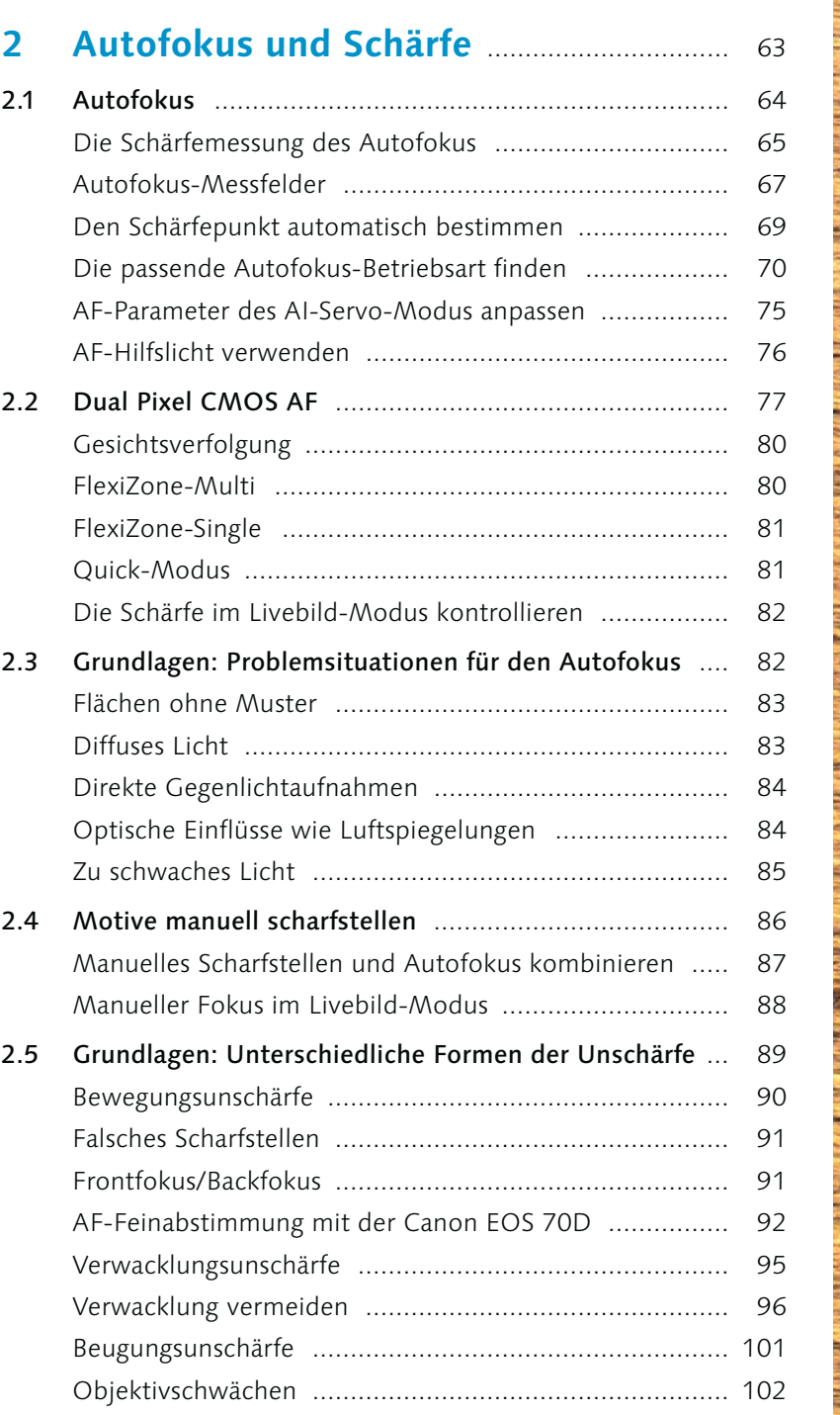

**[**Inhalt **]** 5

**LAYER** 

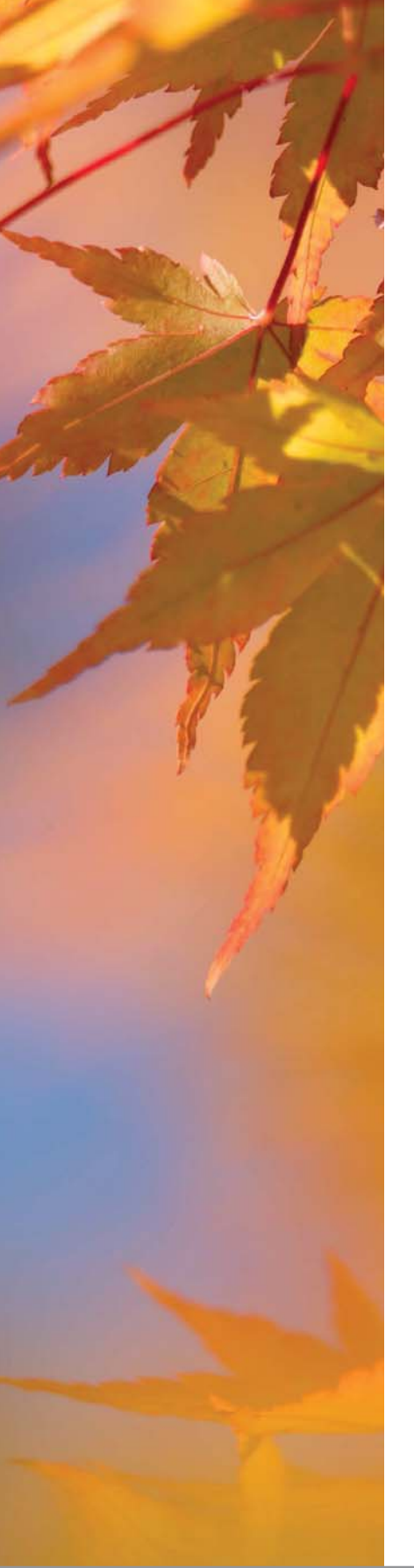

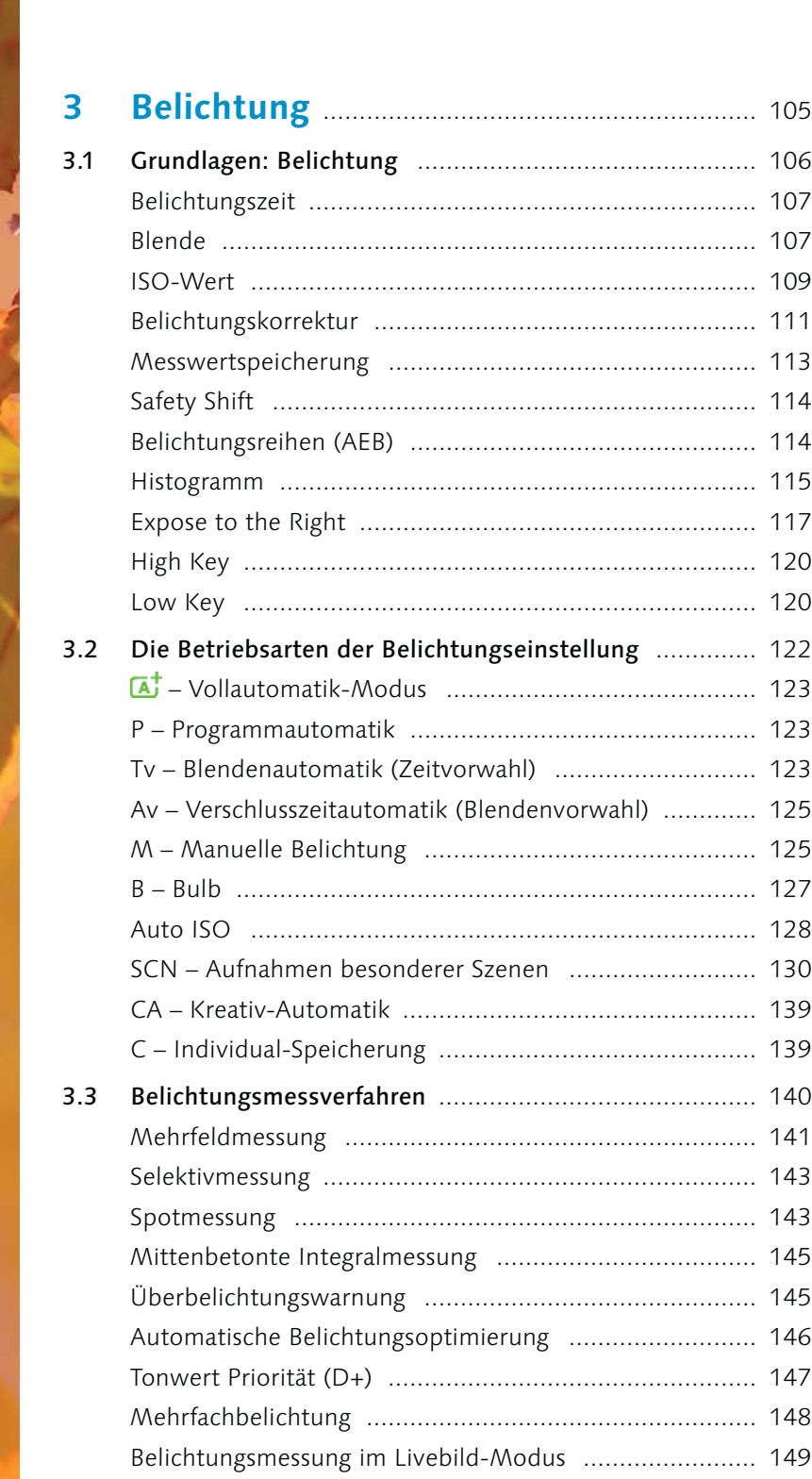

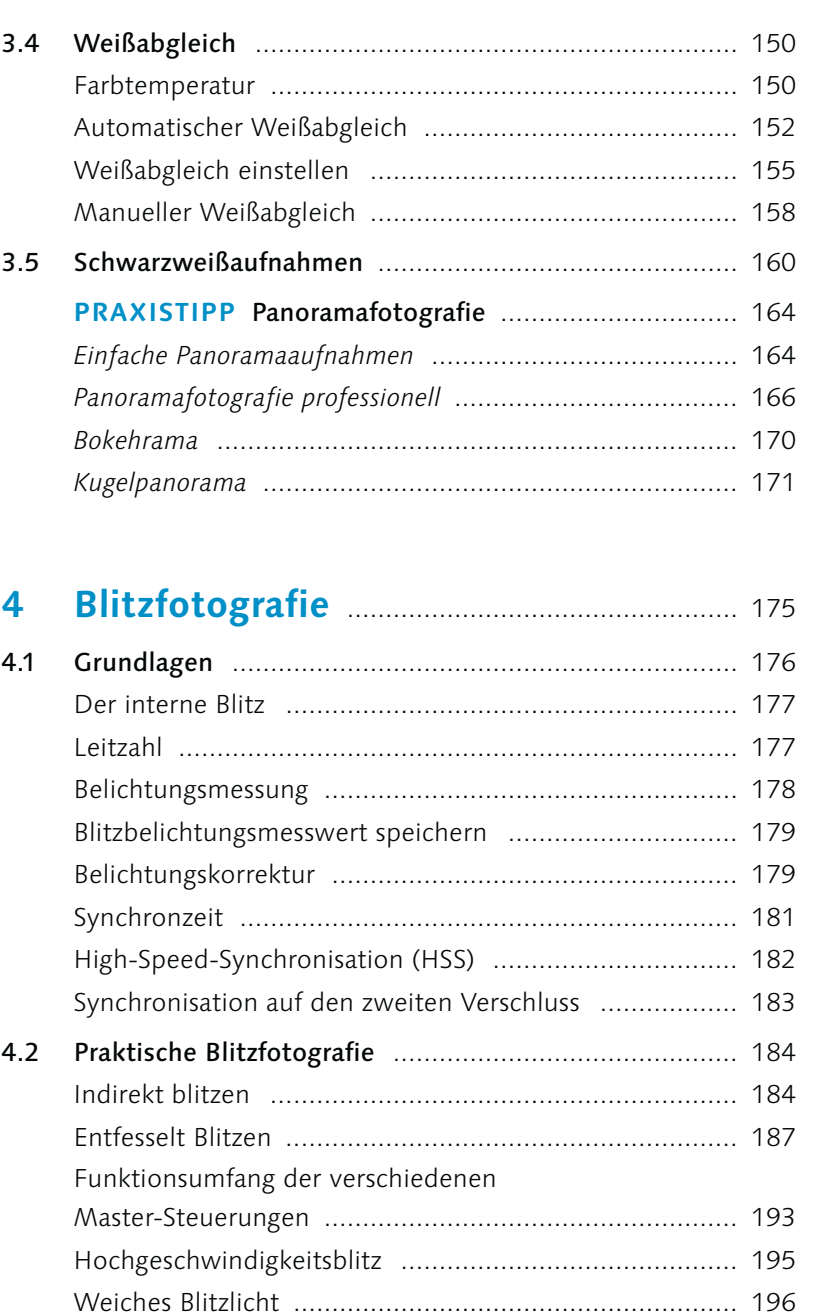

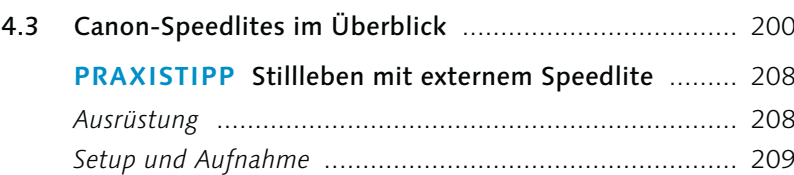

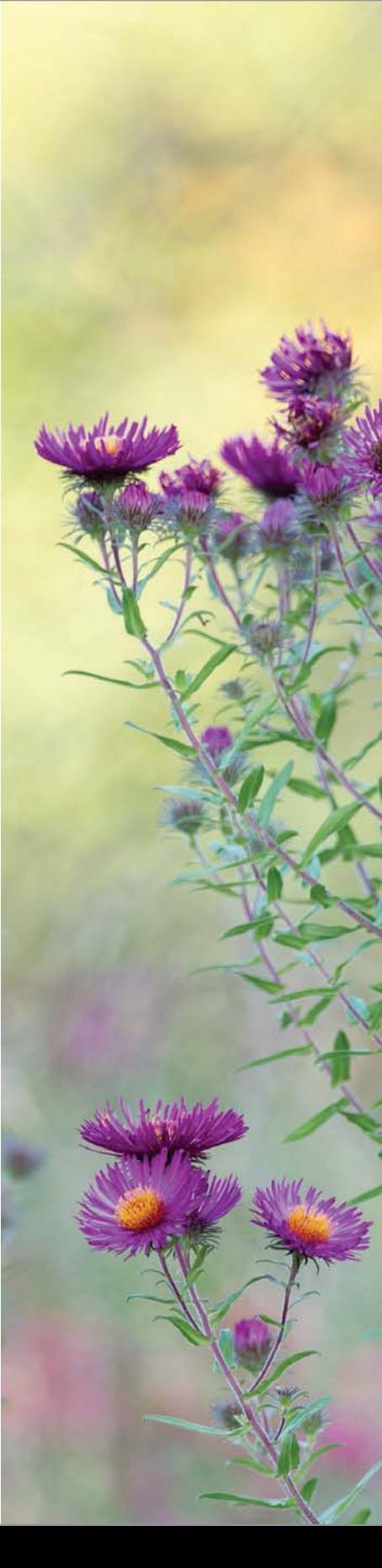

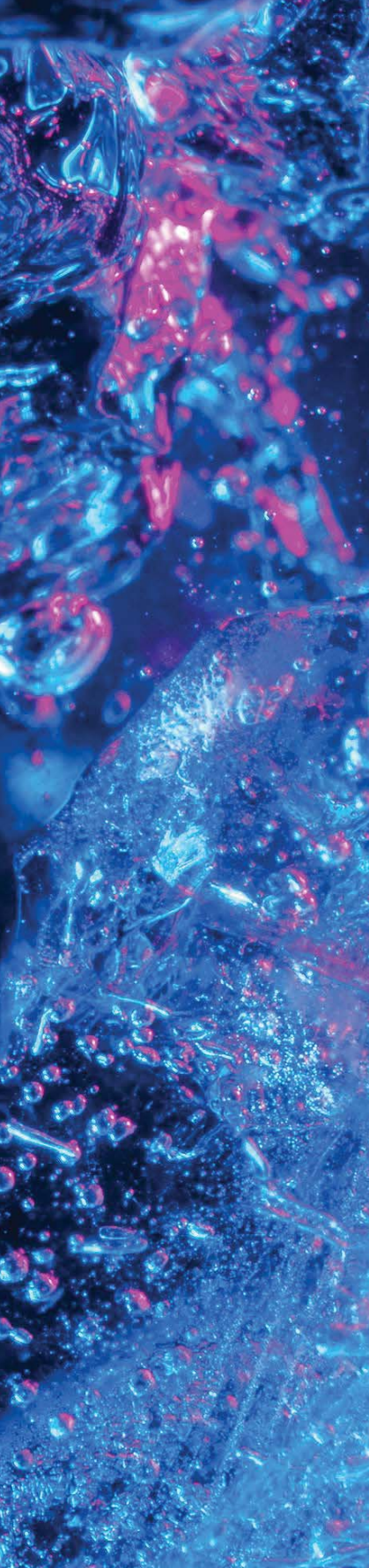

نان ج

# 5 Objektive <u>manualization of 213</u><br>5.1 Grundlagen  $5.1$

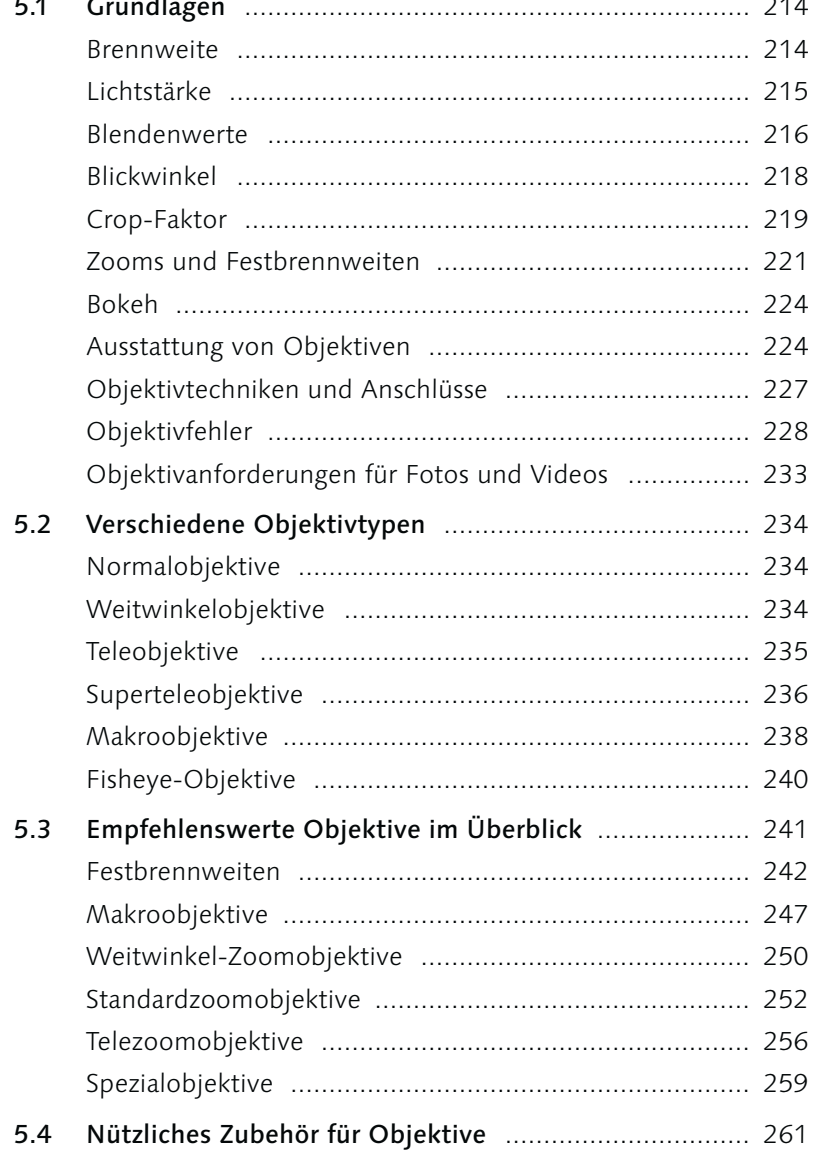

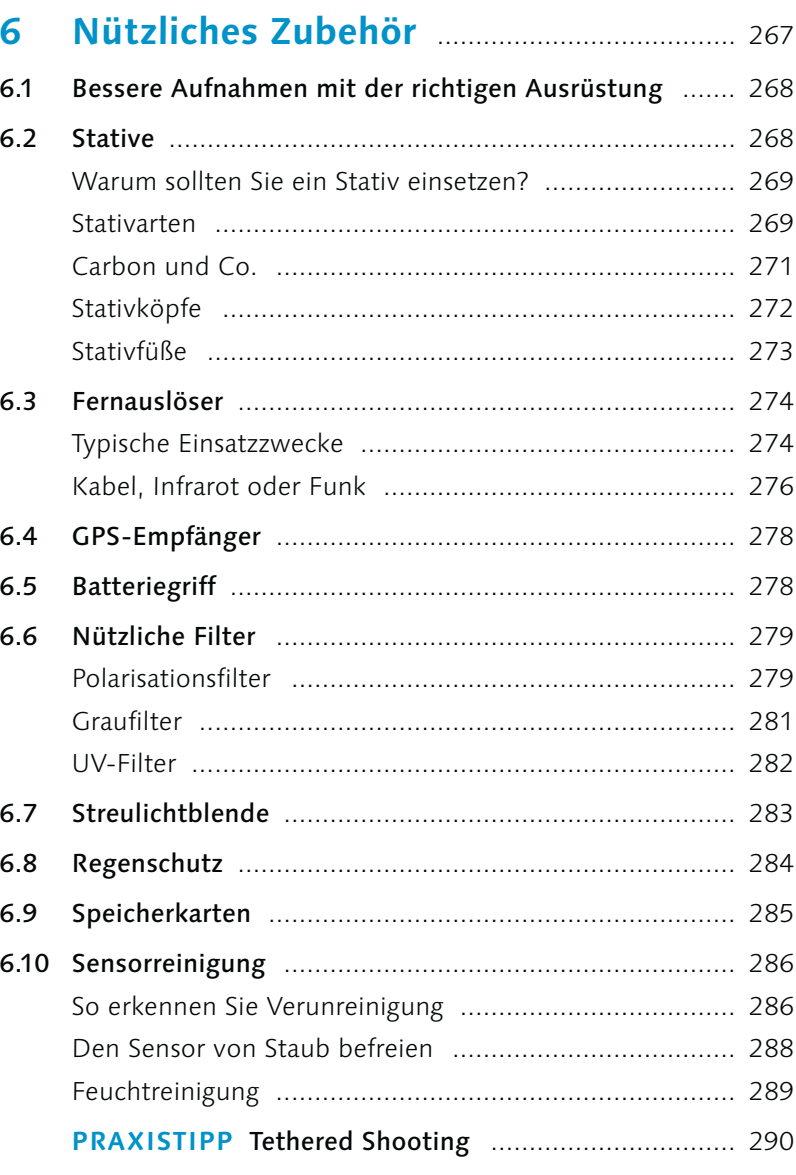

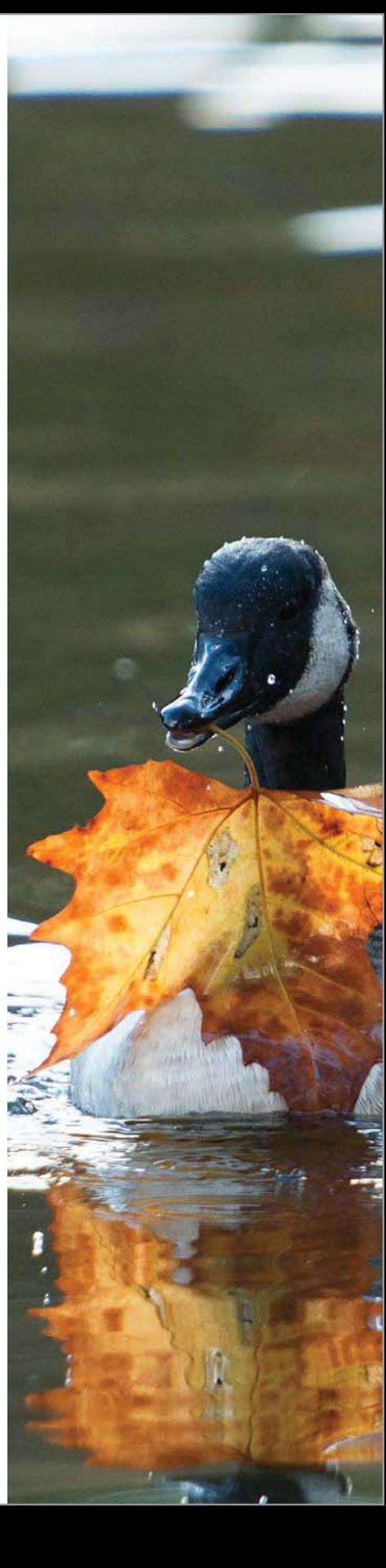

# **7 Filmen mit der Canon EOS 70D** ............. 297

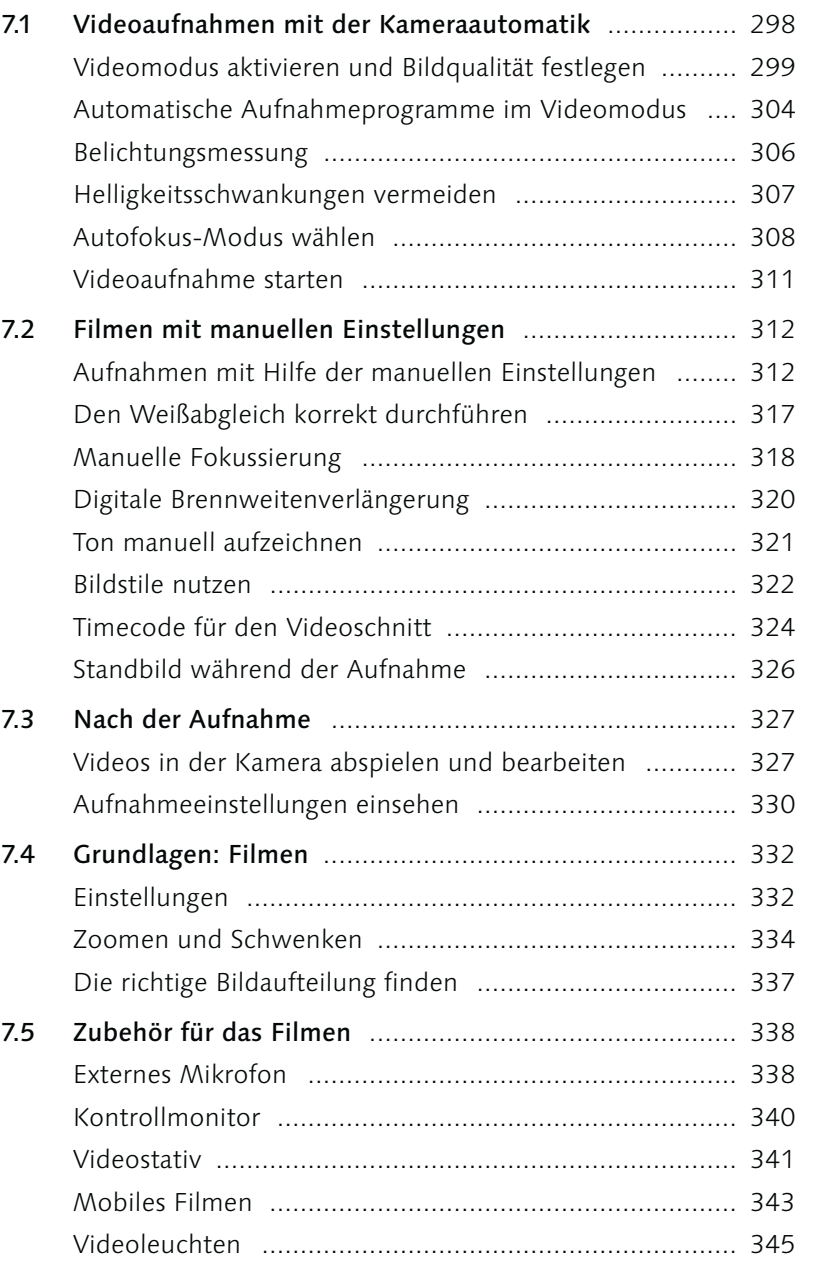

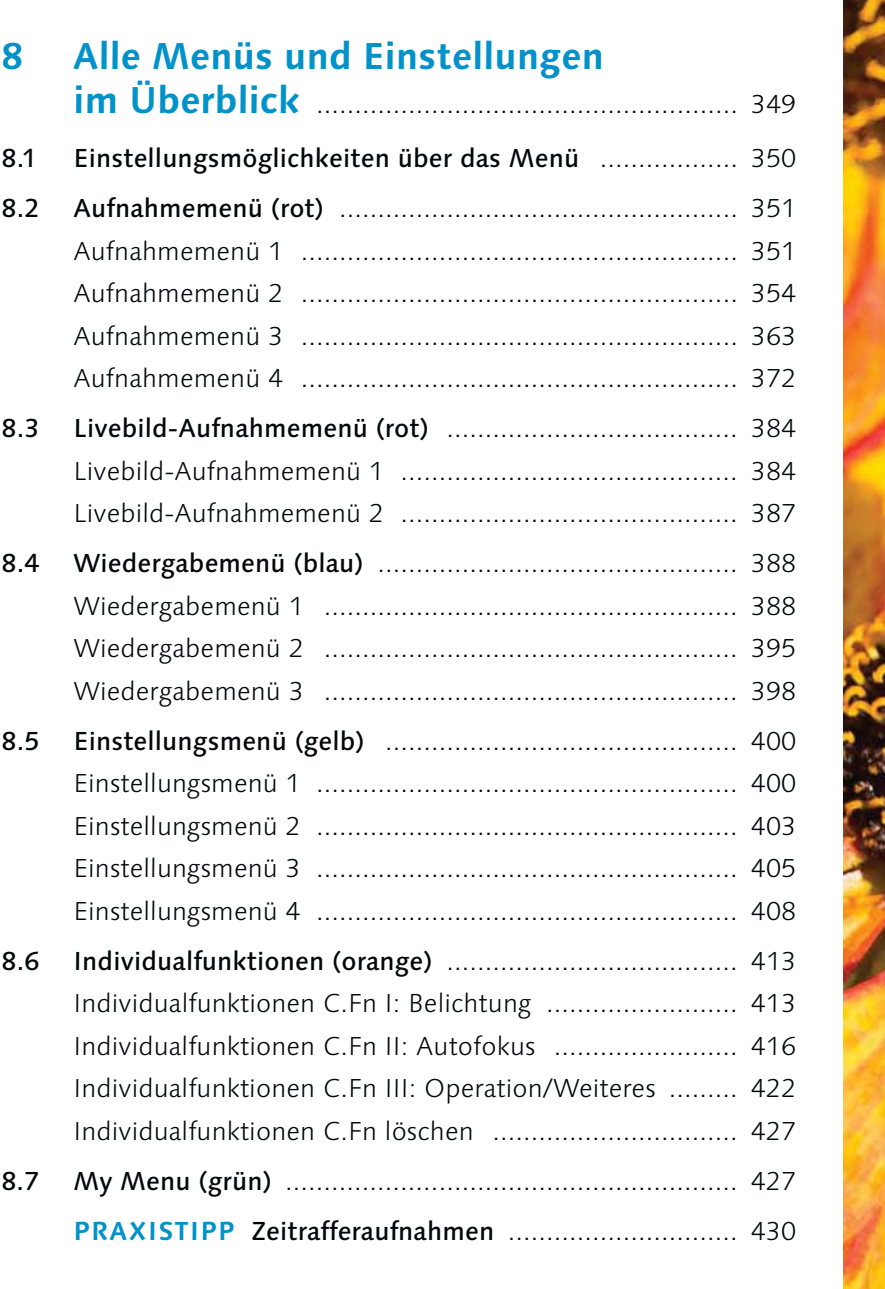

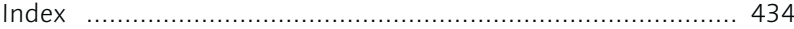

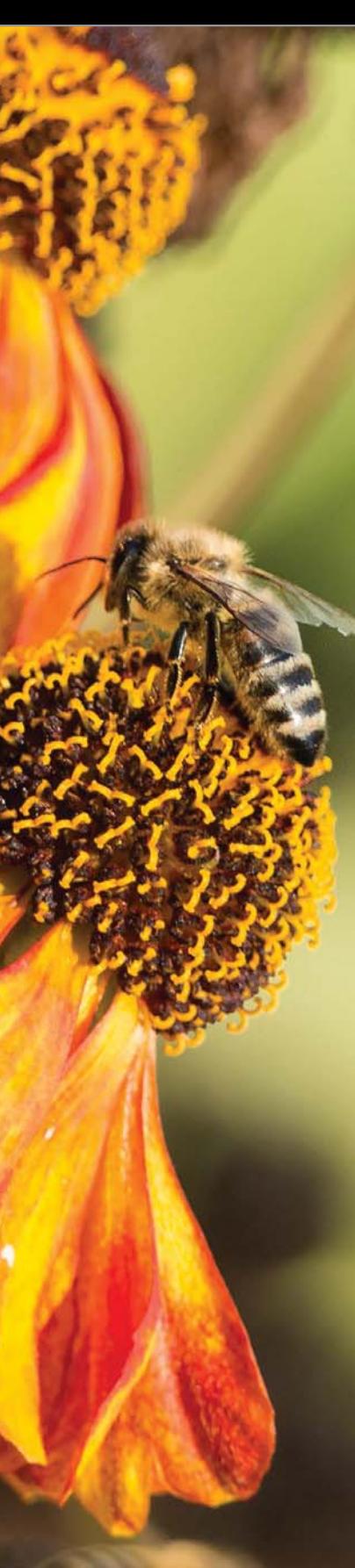

# **Index**

## A

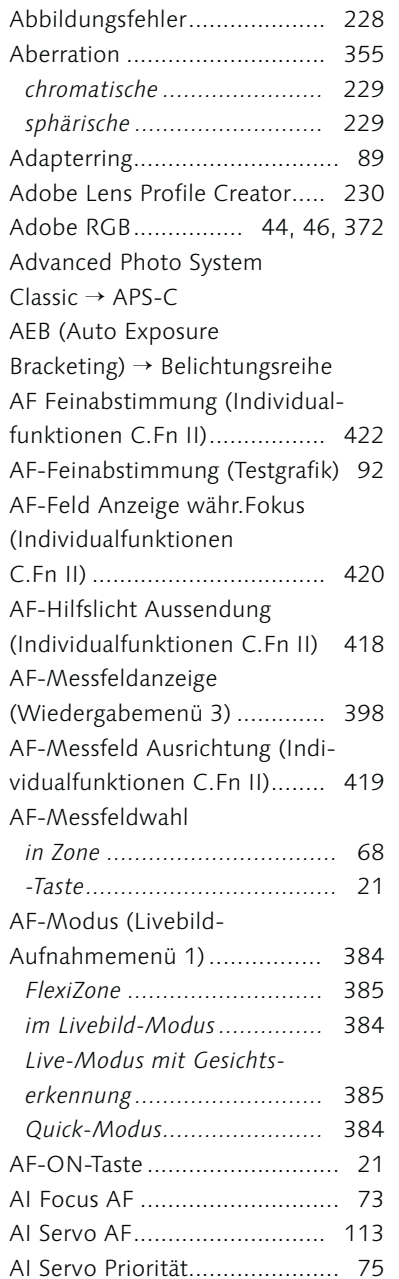

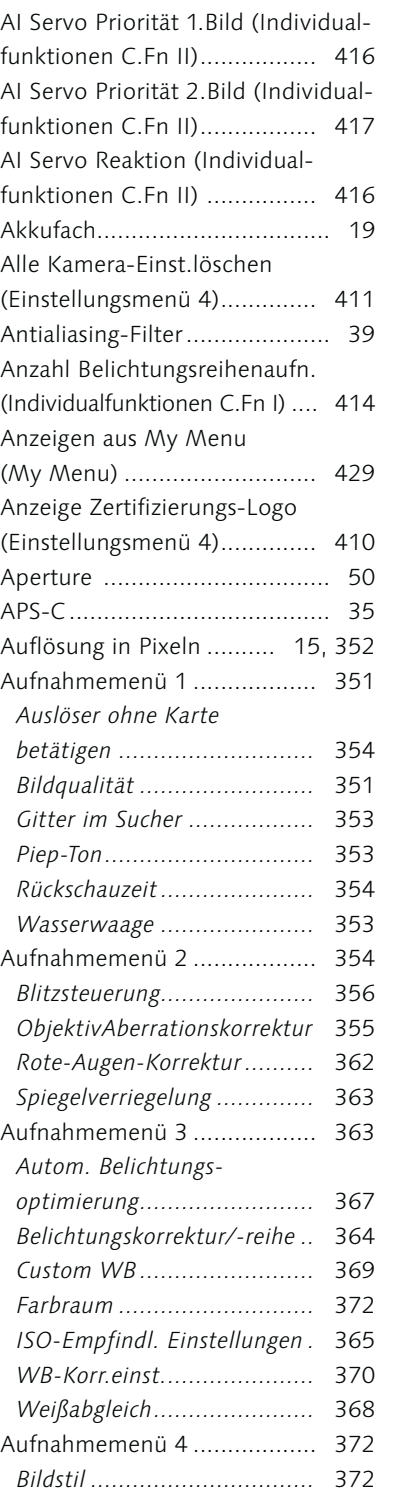

*Bildstile anpassen ................* 375

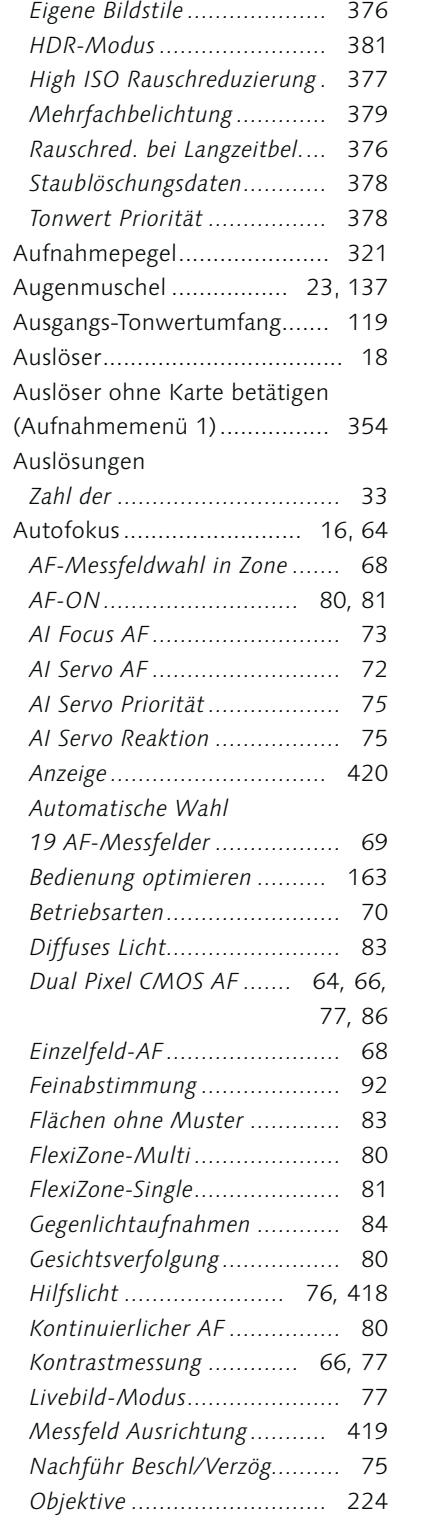

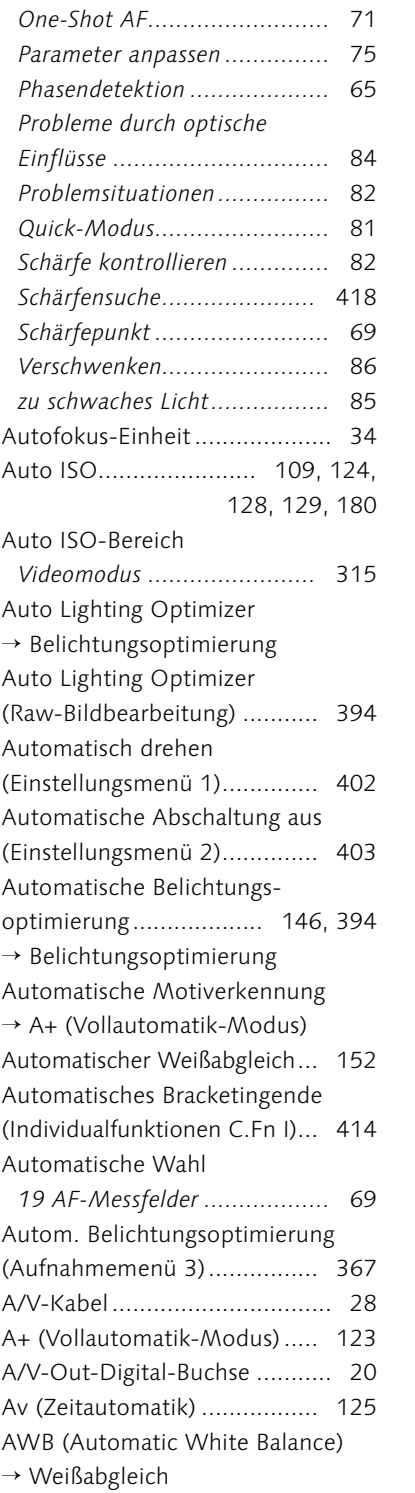

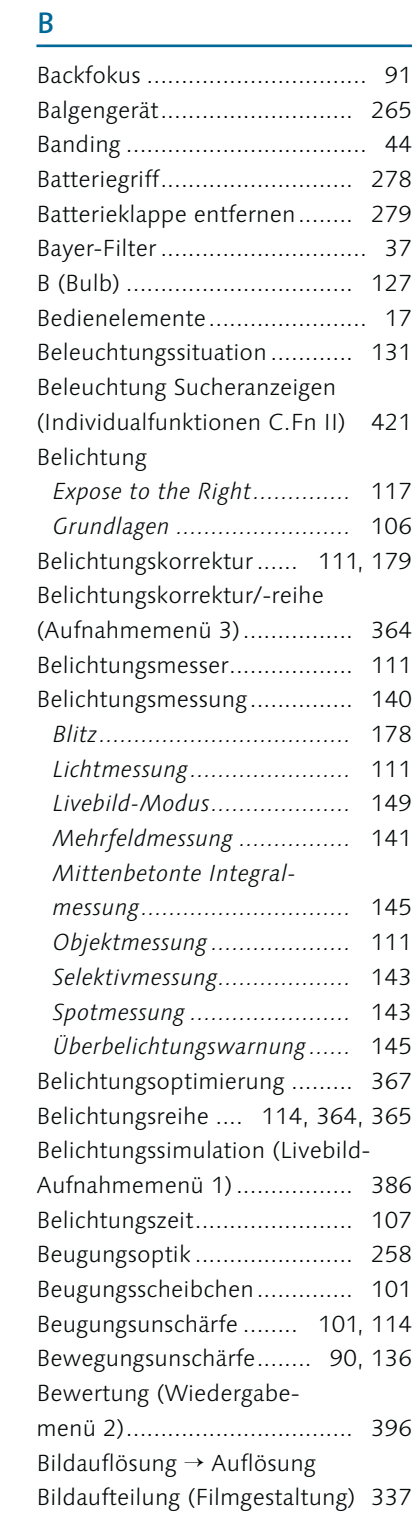

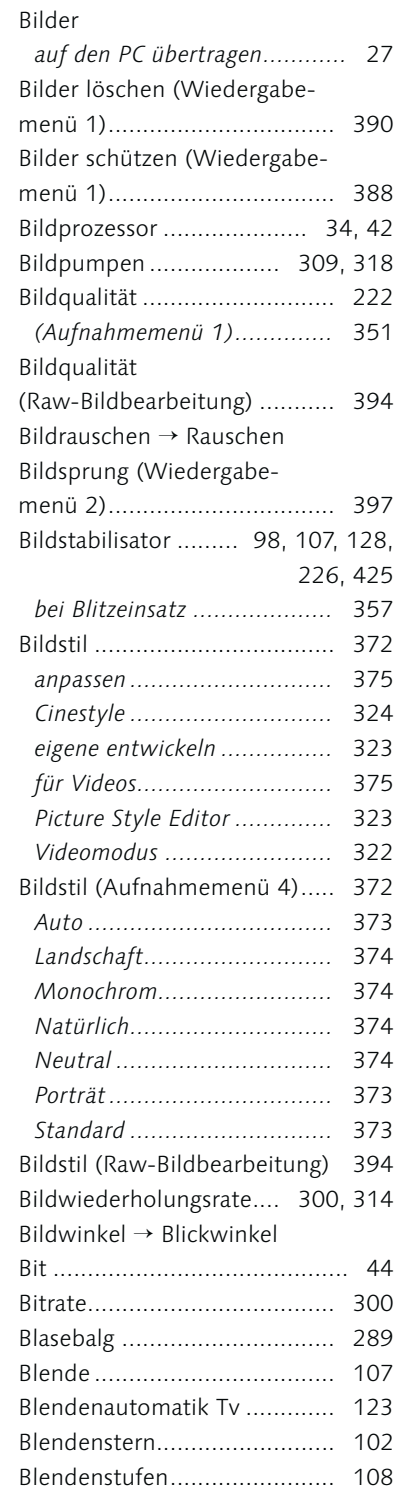

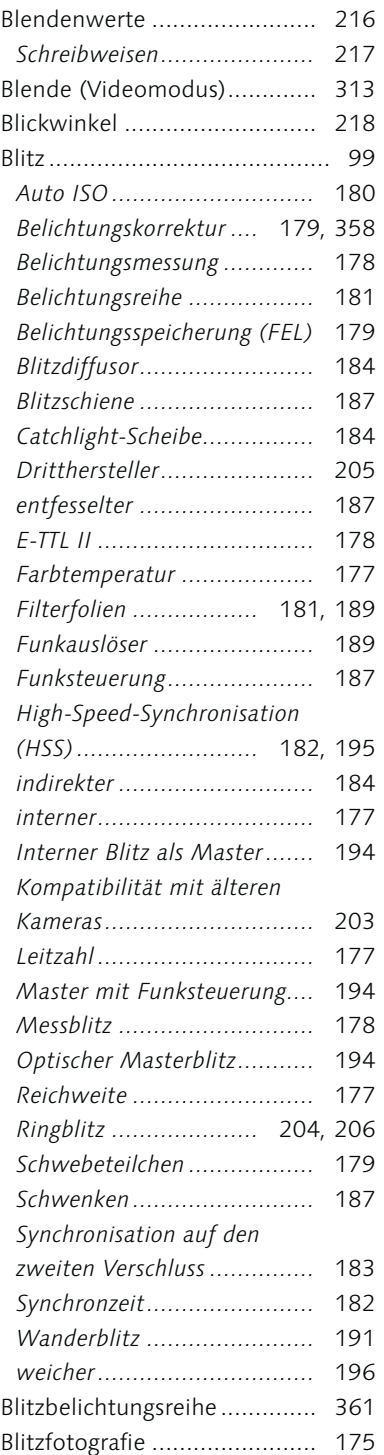

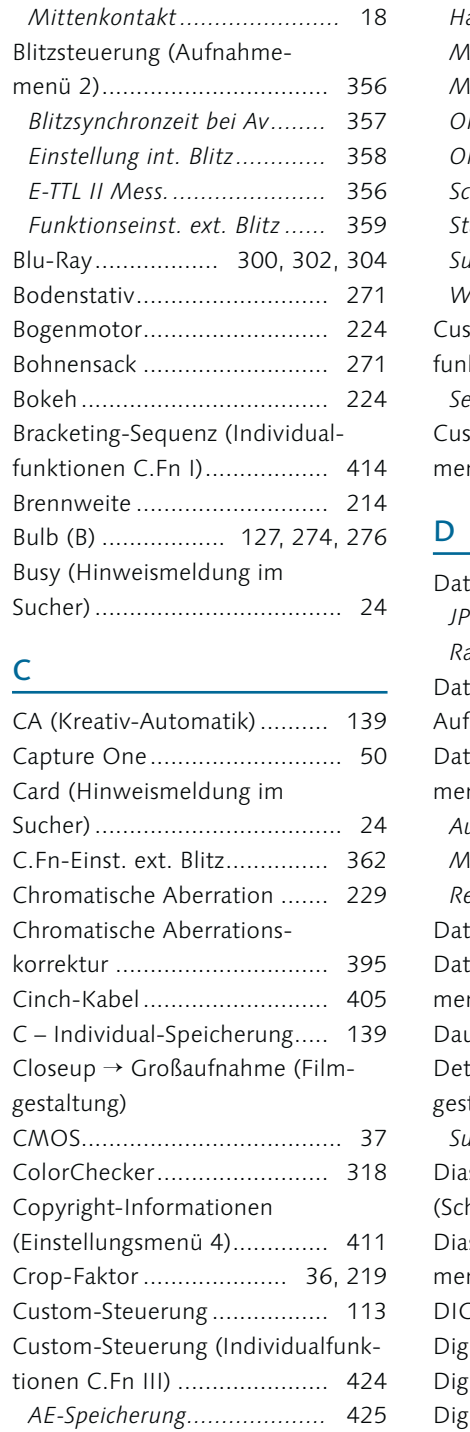

 $C$ 

Blitzschuh ................................ 18

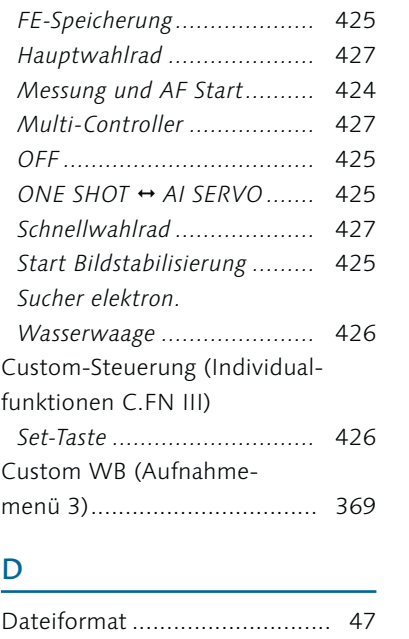

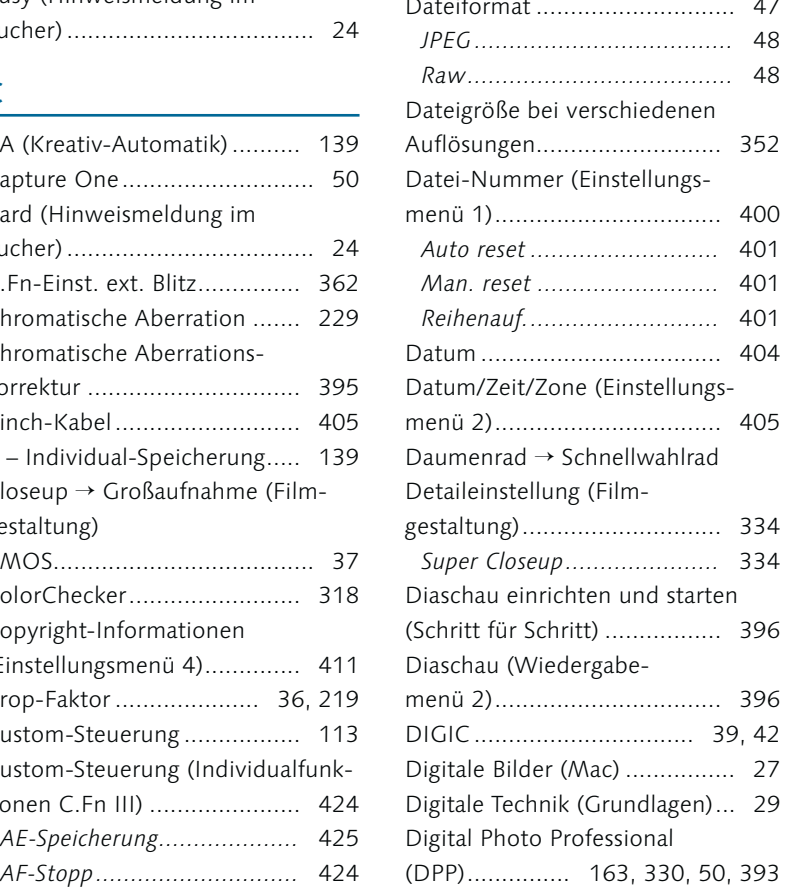

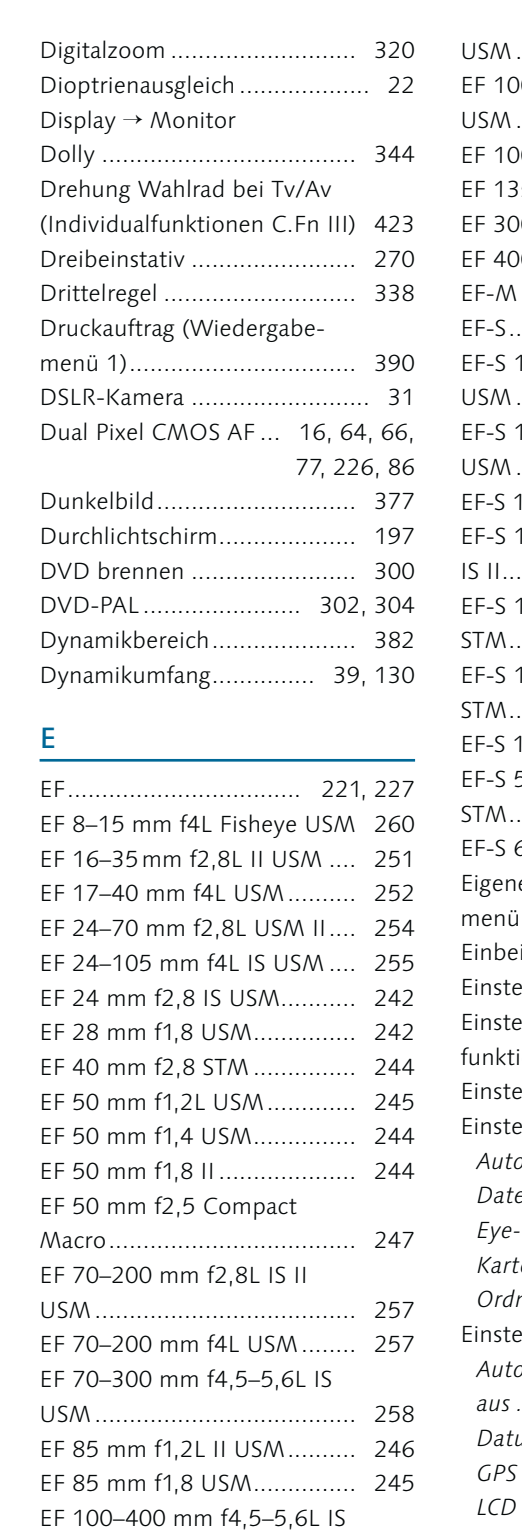

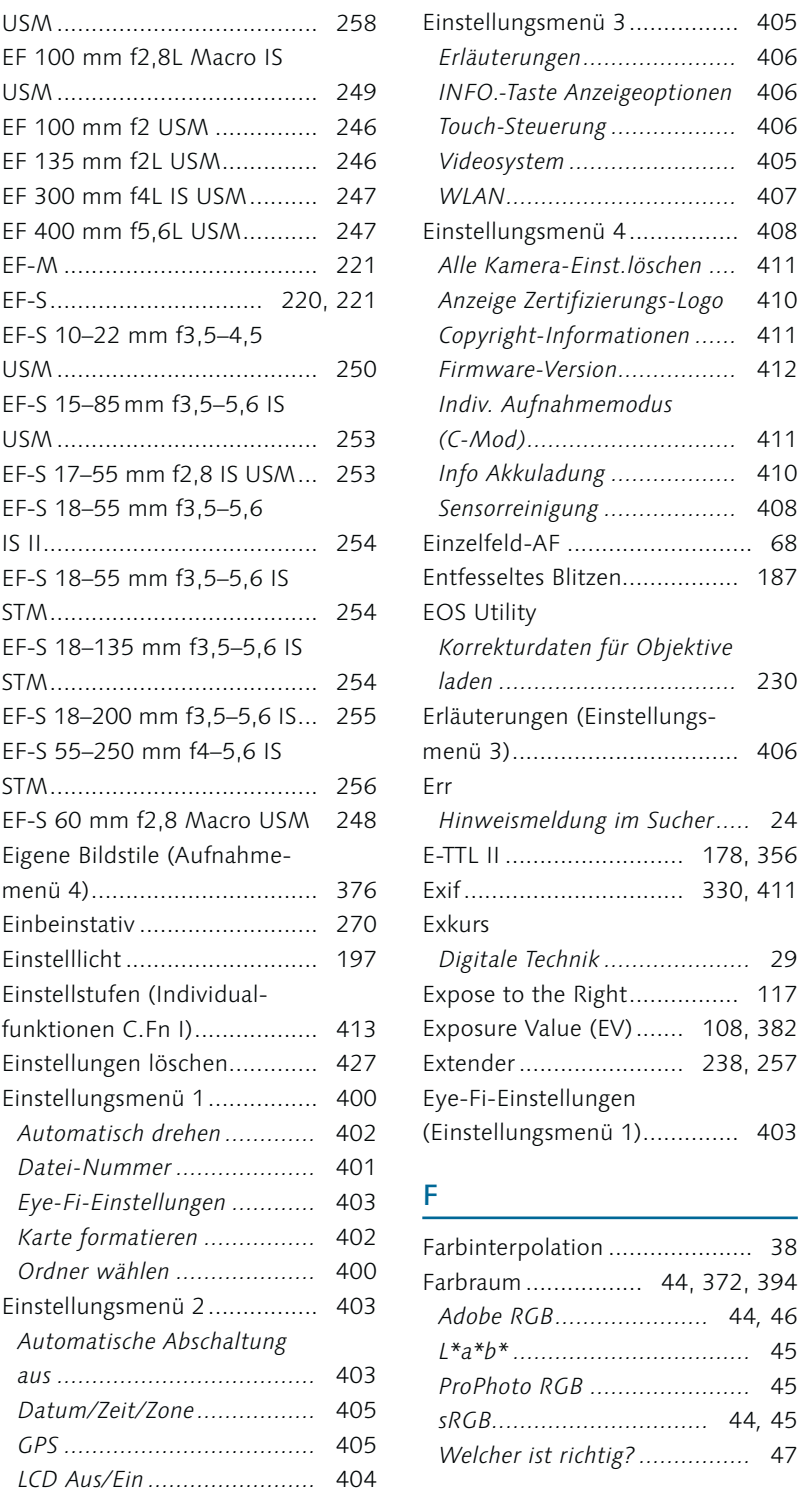

*LCD-Helligkeit .....................* 404

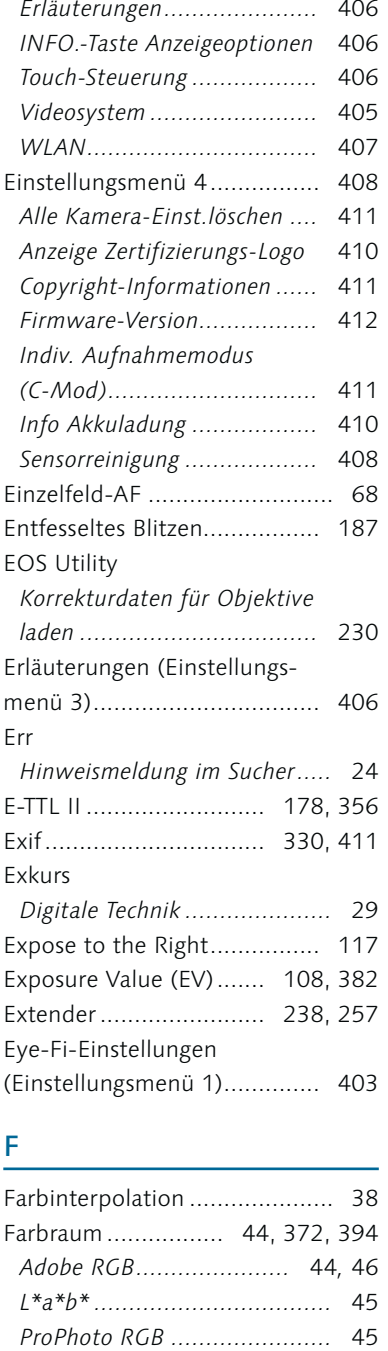

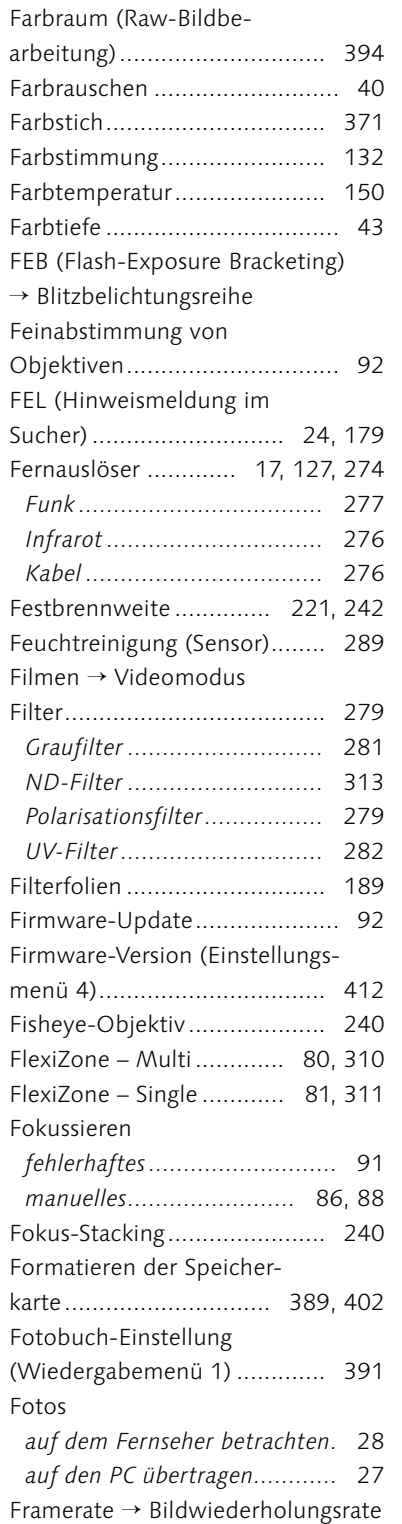

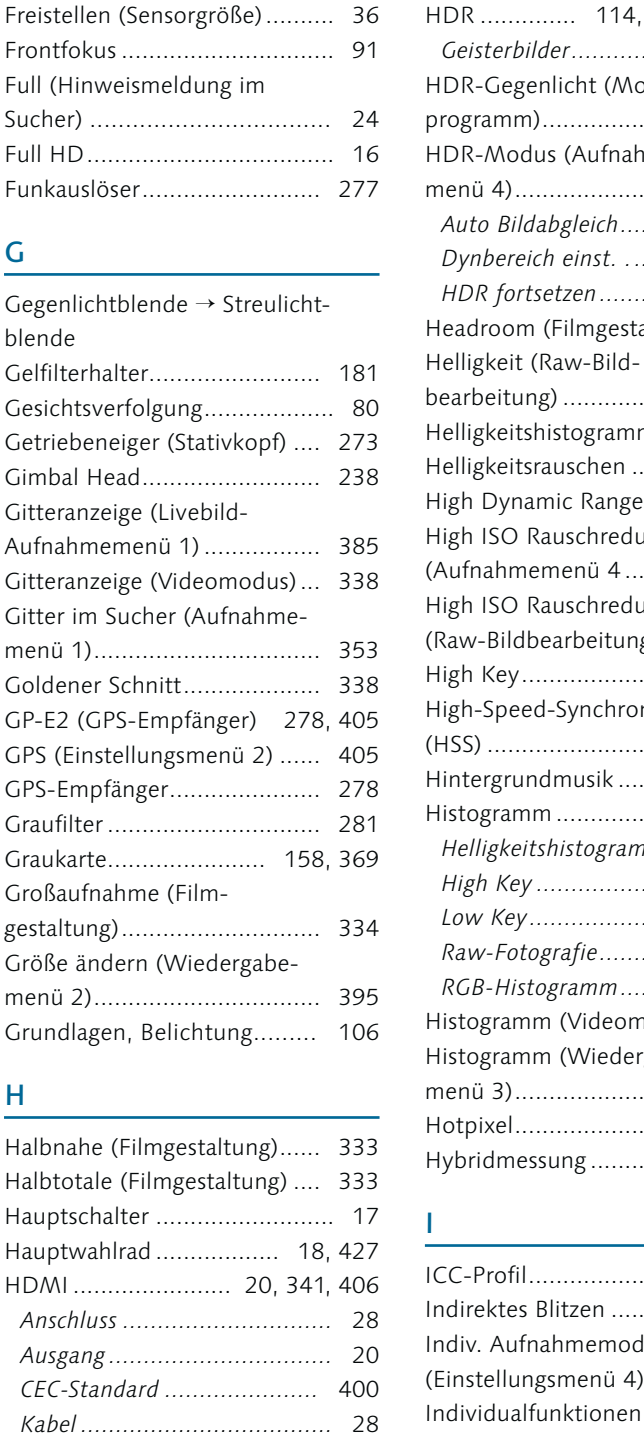

*Steuerung ............................* 400 *Video abspielen....................* 327

H

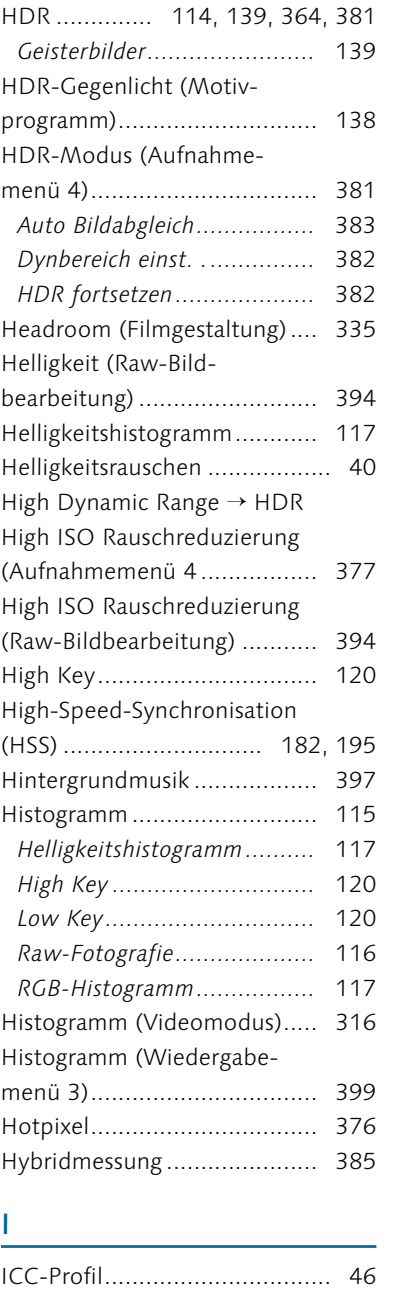

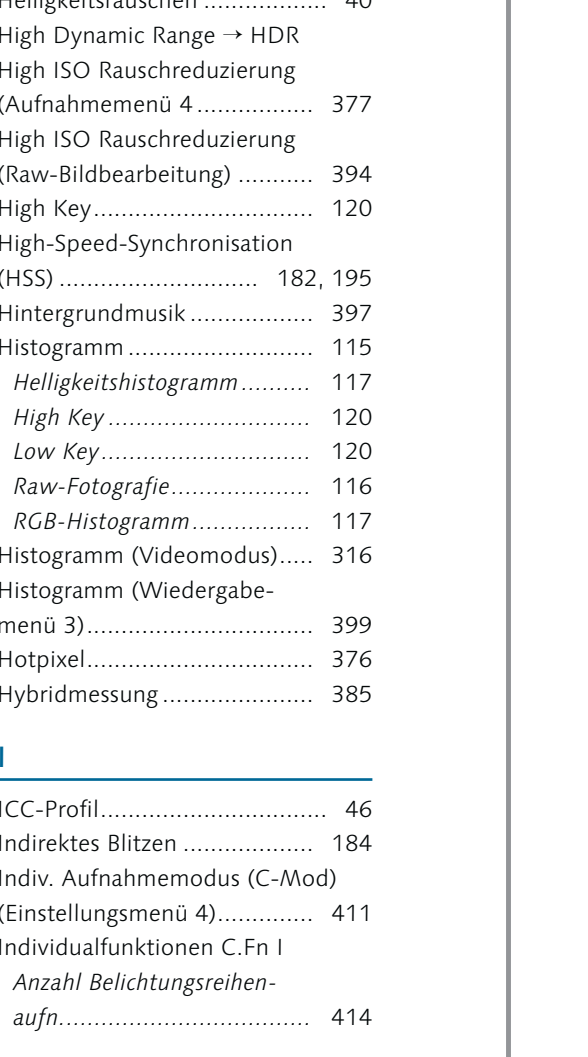

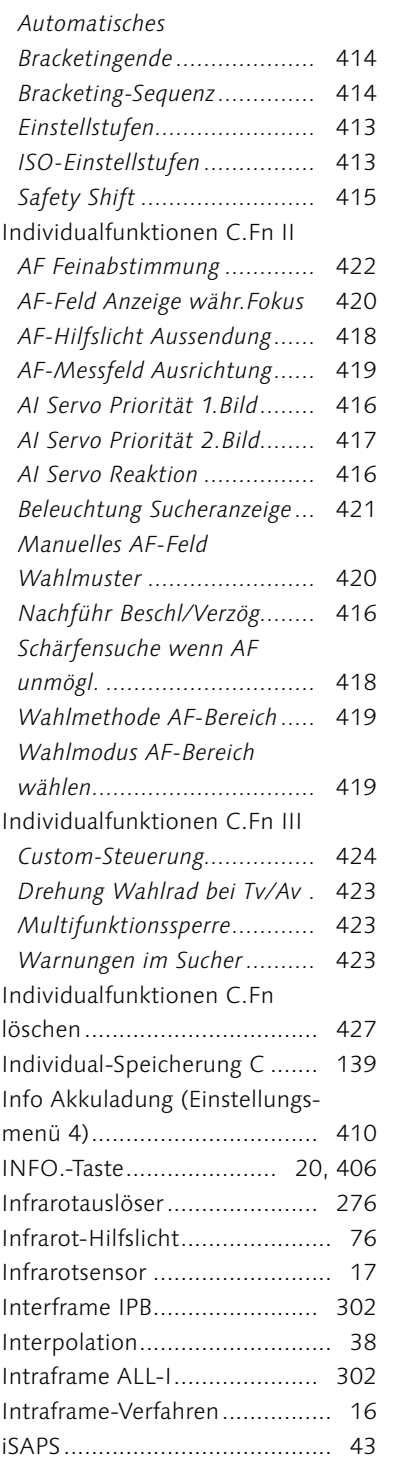

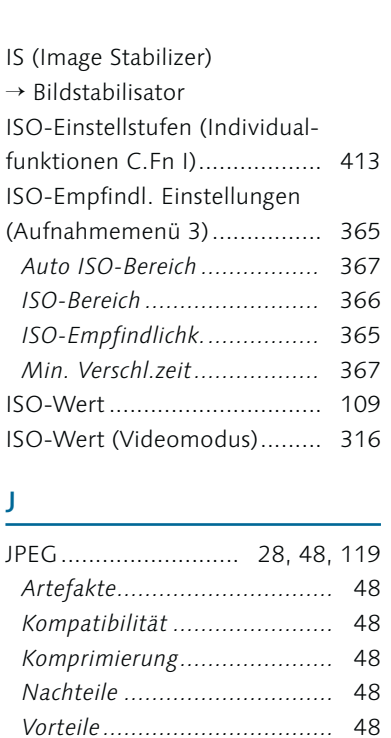

JPEG-Format .......................... 351

#### K

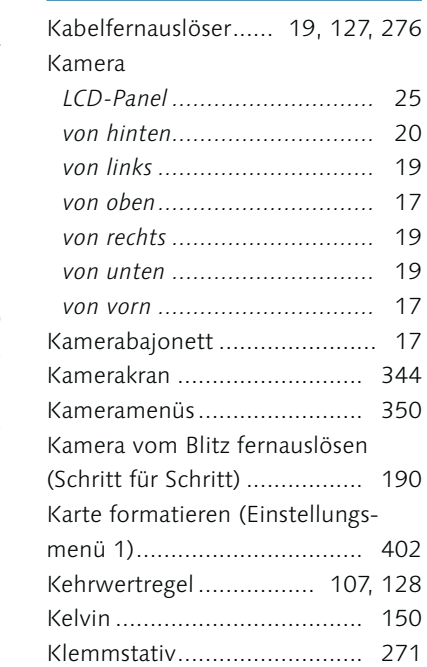

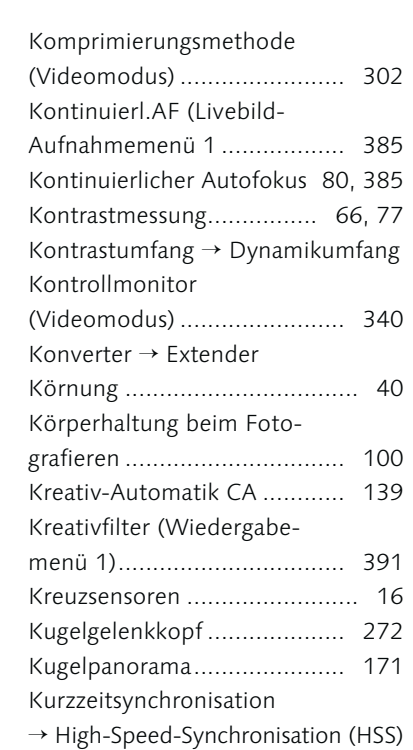

# L

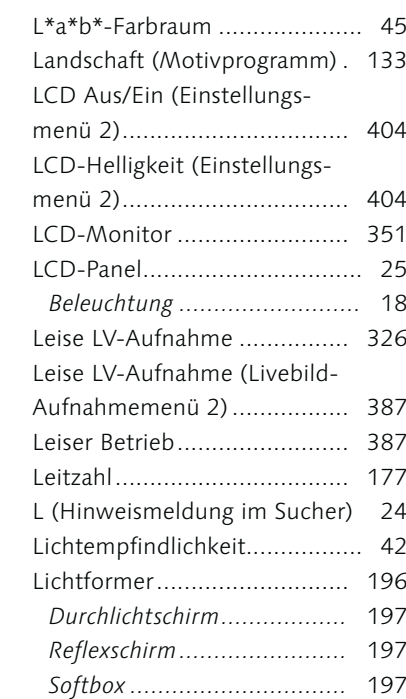

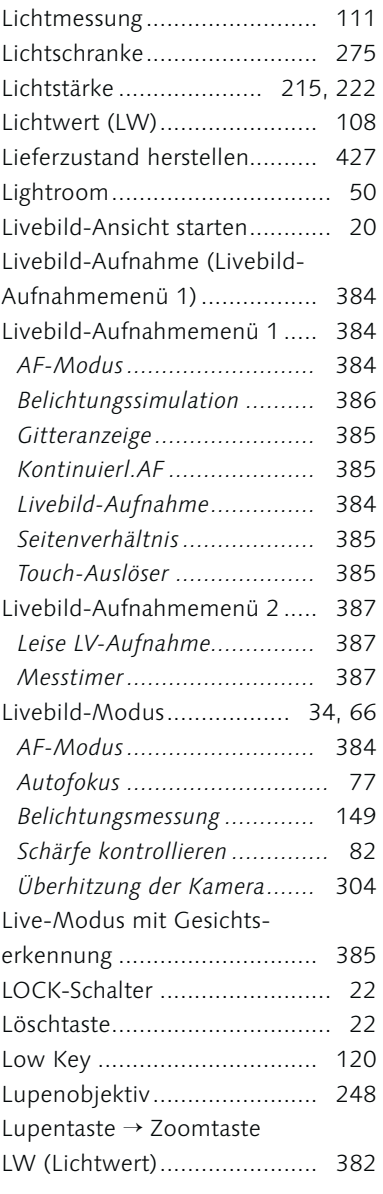

#### M

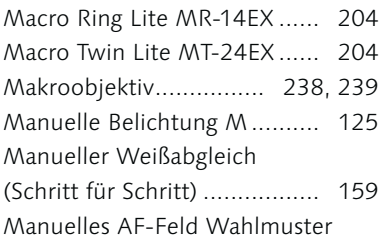

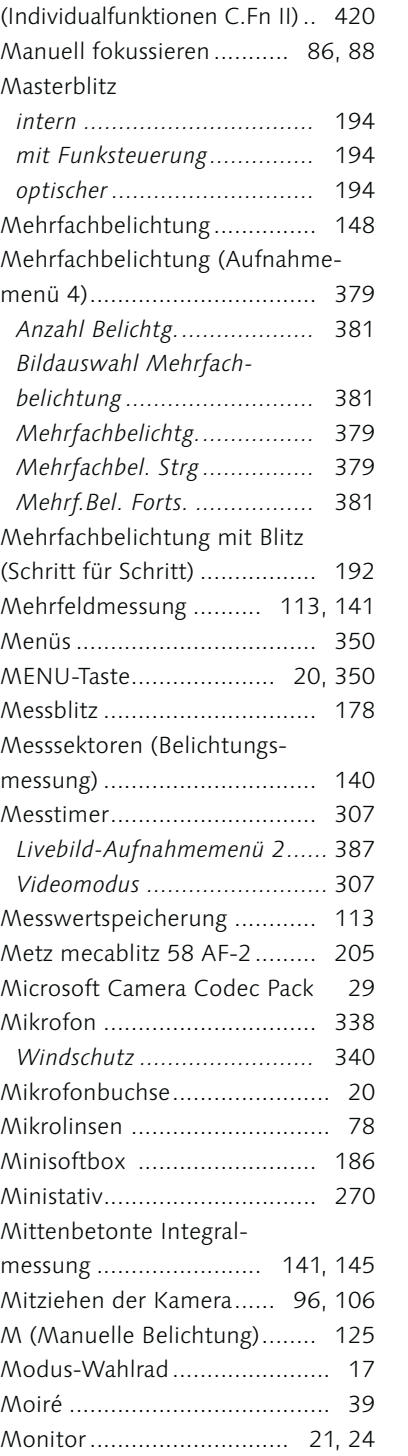

*Wasserwaage ........................* 25

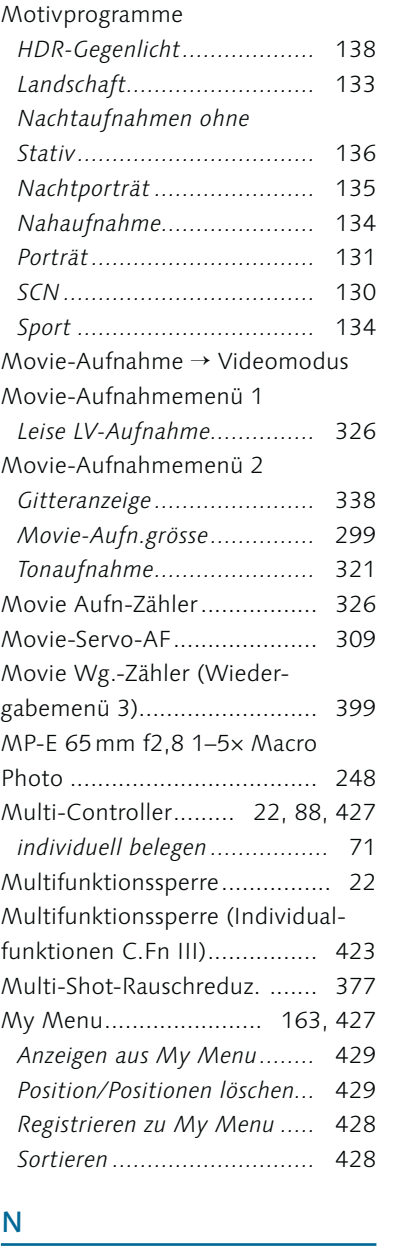

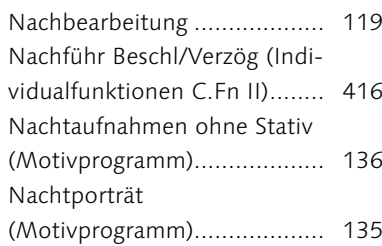

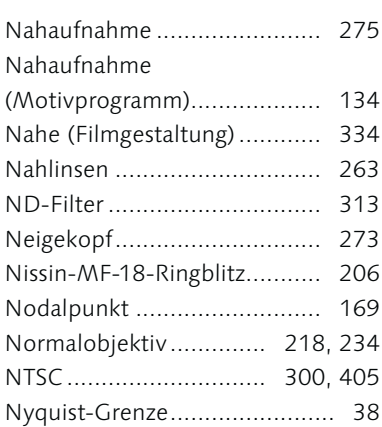

#### O

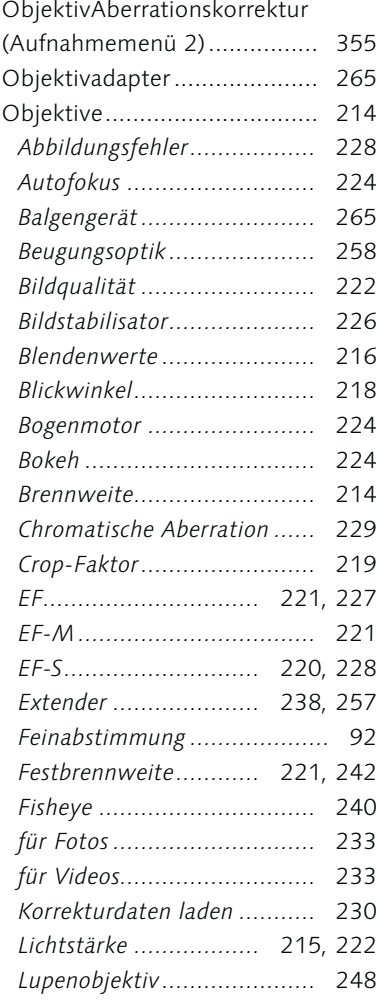

*Makroobjektiv .............* 238*,* 239 *Nahlinsen ............................* 263 *Normalobjektiv ............* 218*,* 234 *Offenblende ........................* 216 *Sigma .................................* 225 *Spezialobjektiv .....................* 259 *Sphärische Aberration ..........* 229 *Standardzoomobjektiv ..........* 252 *STM ....................* 224*,* 226*,* 244 *Streulicht ............................* 231 *Superteleobjektiv .................* 236 *Teleobjektiv .................* 218*,* 235 *Telezoomobjektiv .................* 256 *Tilft und Shift ......................* 259 *Umkehrring .................* 264*,* 265 *USM ...........................* 224*,* 226 *Vergütung ...........................* 231 *Verzeichnung .......................* 229 *Vignettierung .......................* 232 *Weitwinkelobjektiv ......* 218*,* 234 *Zoomobjektiv .......................* 221 *Zubehör ..............................* 261 *Zwischenring .......................* 262 Objektiventriegler .................... 17 Objektivschwächen ................ 102 Objektivskala ........................... 88

# menü 1) ................................. 400

P

Objektmessung ...................... 111 Offenblende .......................... 216 Okularabdeckung ............. 23, 137 One-Shot AF ............................ 71 Ordner wählen (Einstellungs-

#### PAL ........................ 300, 314, 405 Panoramafotografie *Kugelpanorama ....................* 171 Papierkorbtaste ........................ 22 Pentaprisma ............................. 31 Phasendetektion ...................... 65 Photomatix Pro ...................... 139 Photoshop .............................. 50

Photoshop Elements ............... 50

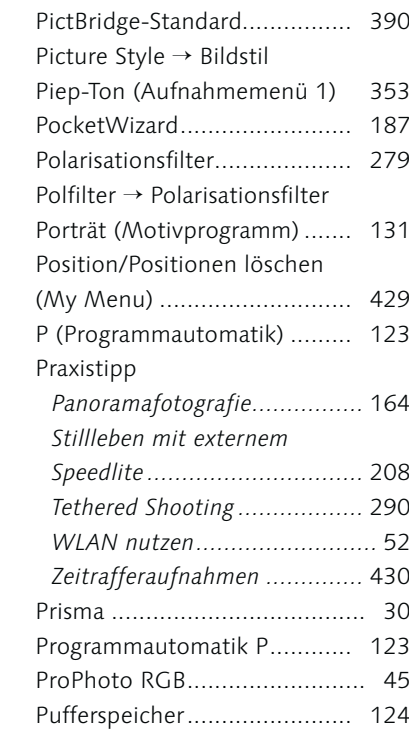

## Q

R

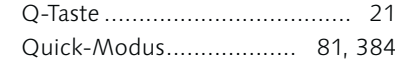

## Rauschen ......... 40, 118, 352, 376 Rauschred. bei Langzeitbel. (Aufnahmemenü 4) 127, 376, 377 Rauschreduzierung ................. 376 Raw ........... 28, 48, 119, 160, 163 *im Windows-Explorer .............* 29 *Nachteile ..............................* 51 *Vorteile .................................* 49 Raw-Bildbearbeitung *Auto Lighting Optimizer .......* 394 *Bildqualität .........................* 394 *Bildstil ................................* 394 *Chromatische Aberrationskorrektur .............................* 395 *Farbraum ............................* 394 *Helligkeit ............................* 394

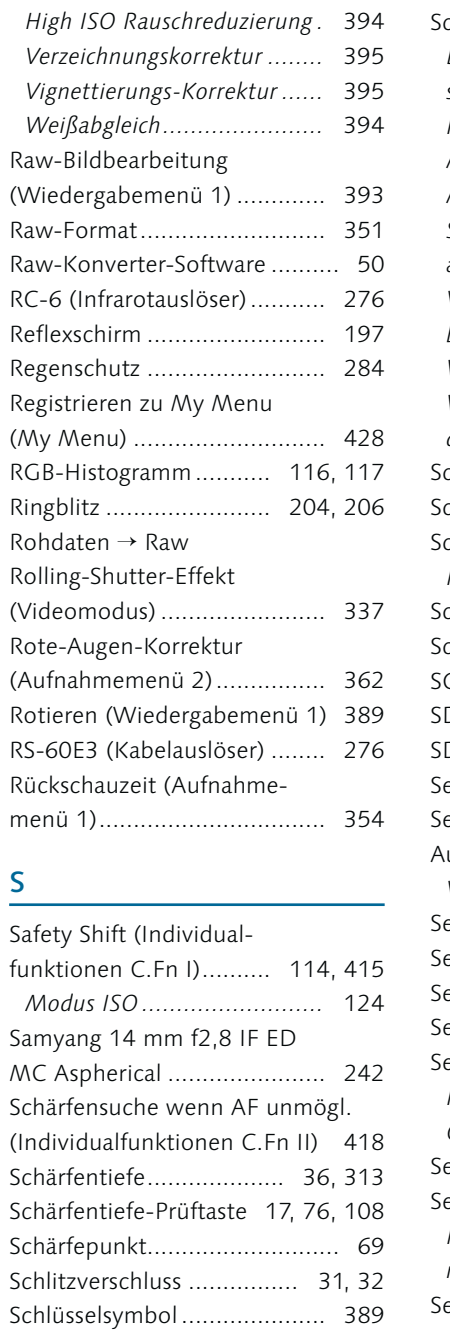

Schnelleinstellungstaste .... 21, 350 Schnellwahlrad ........... 18, 22, 427 Schreibgeschwindigkeit .......... 124 Schreibschutz ......................... 388

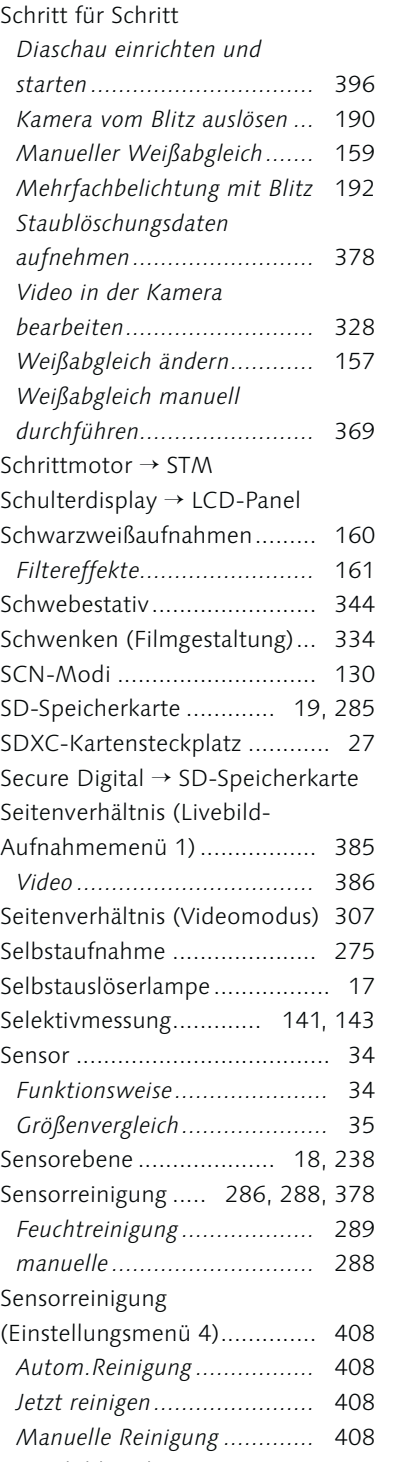

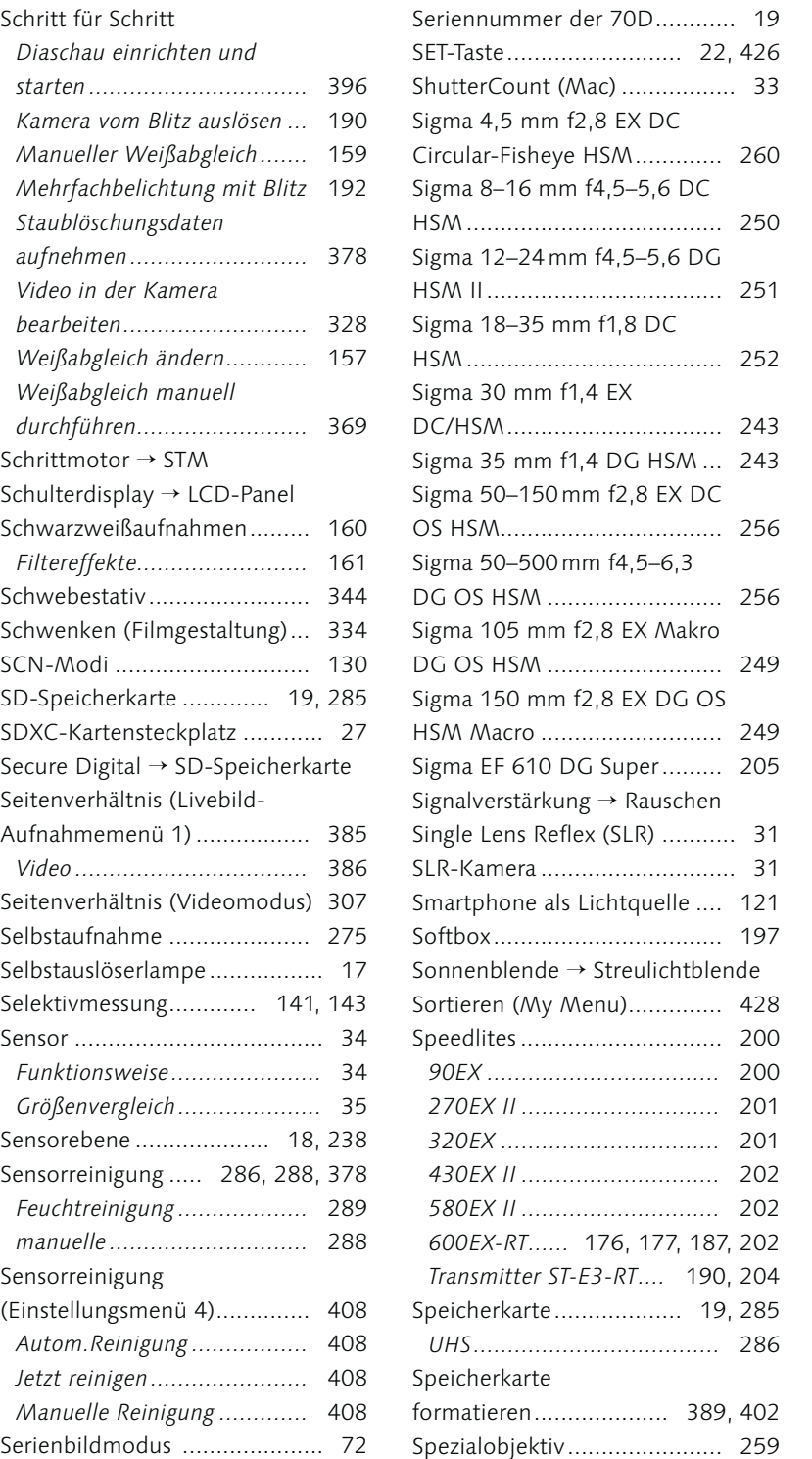

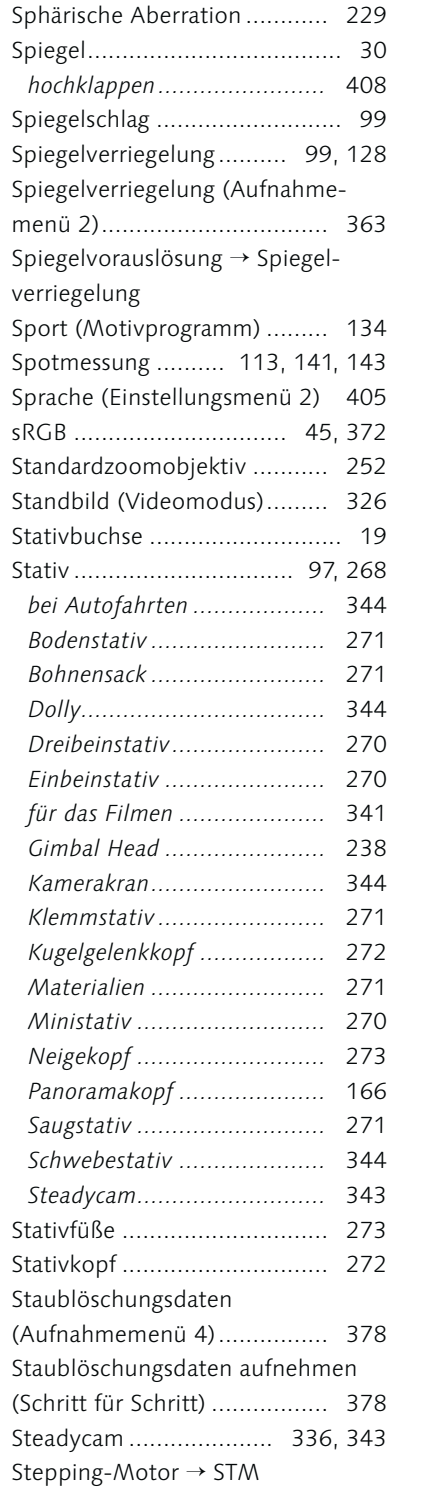

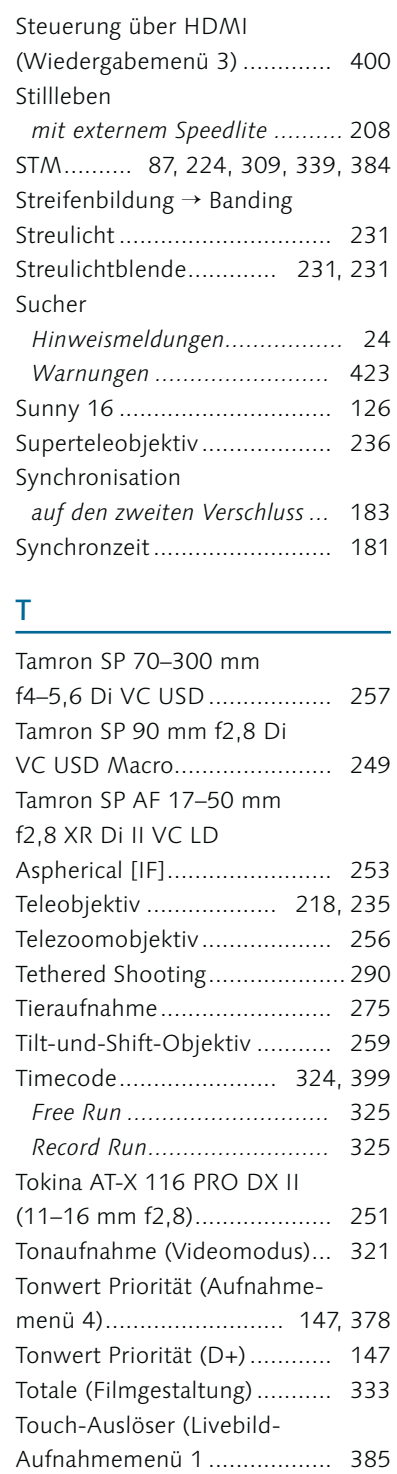

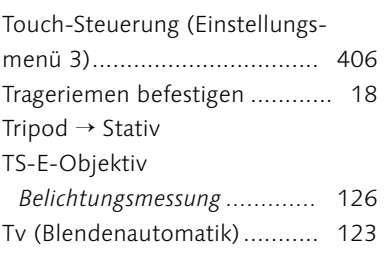

## U

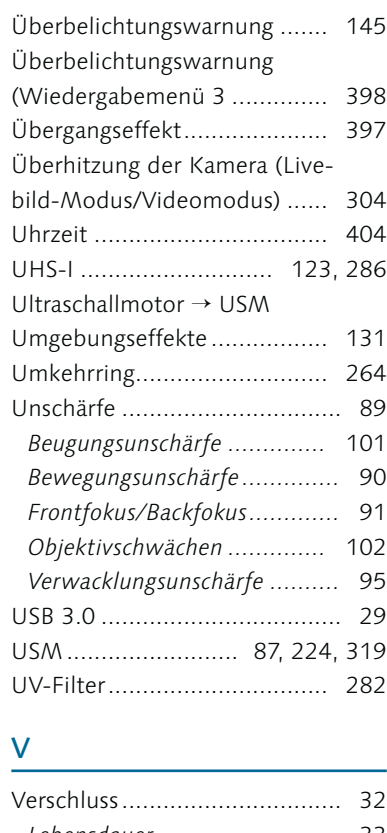

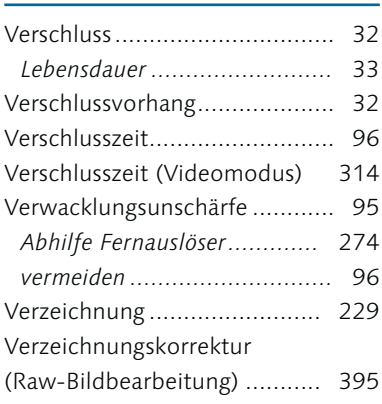

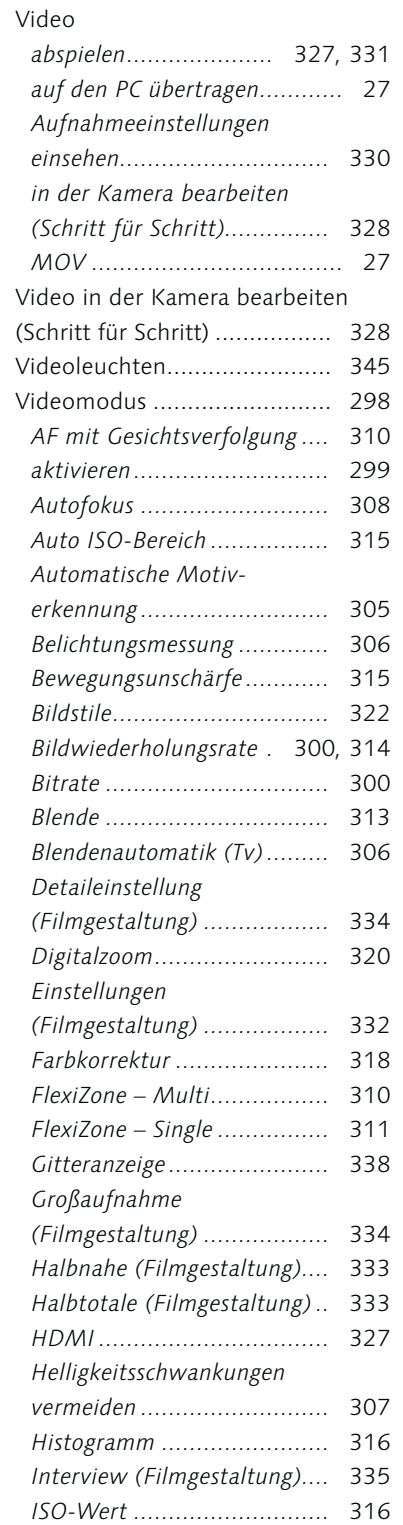

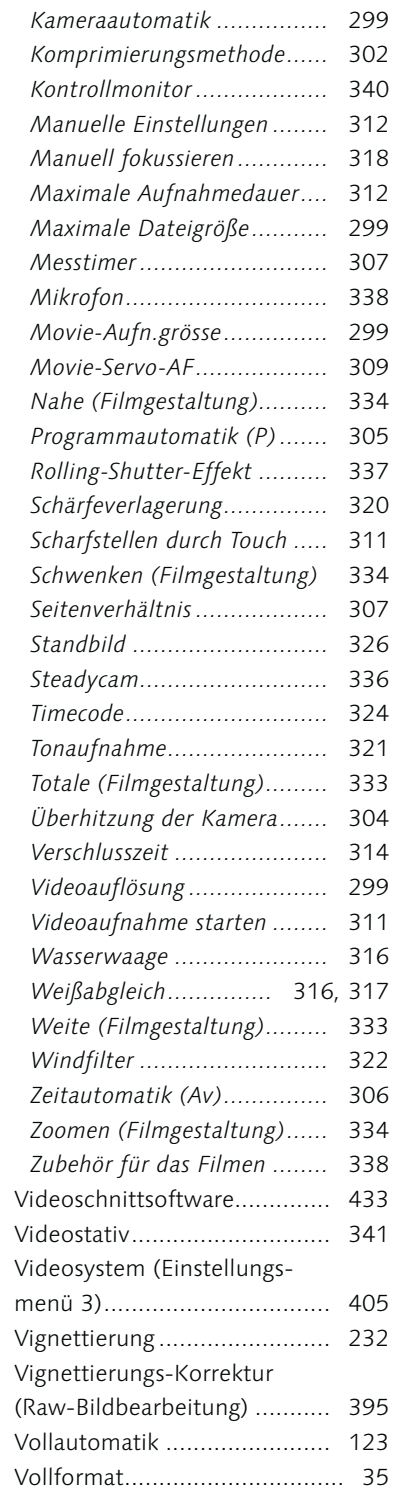

## W

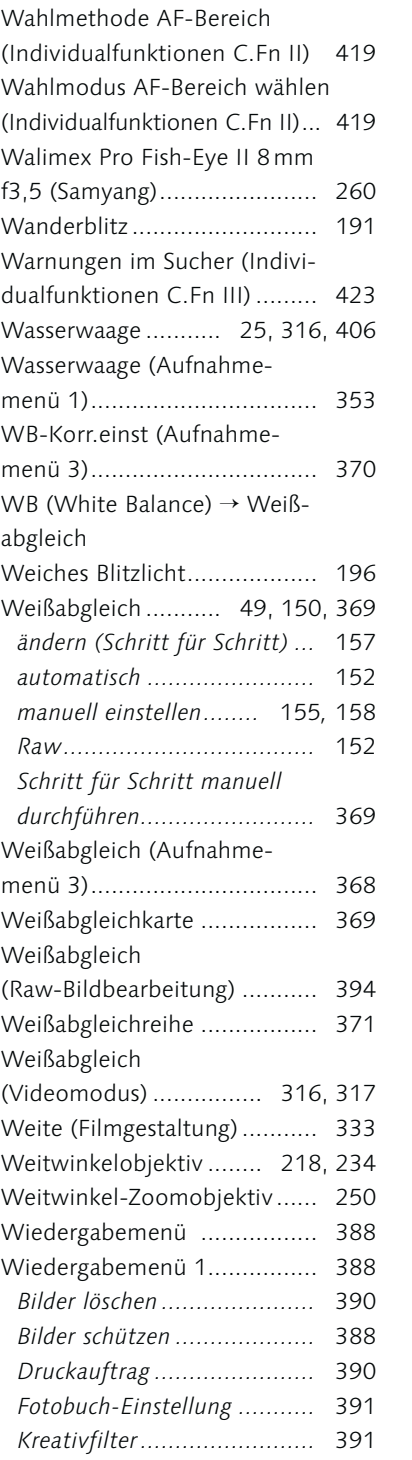

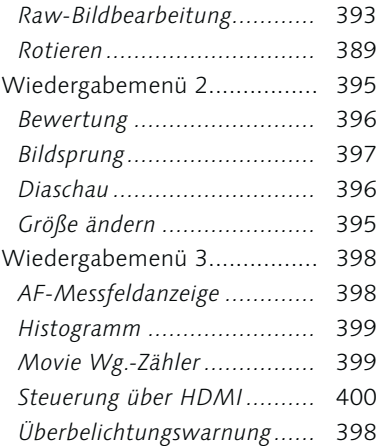

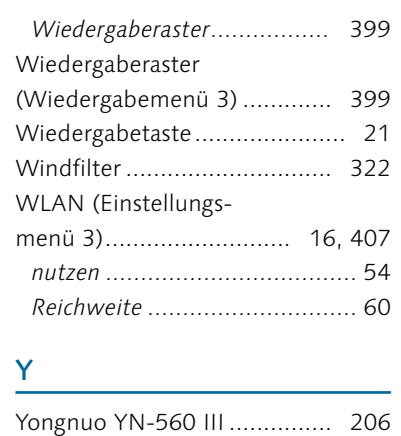

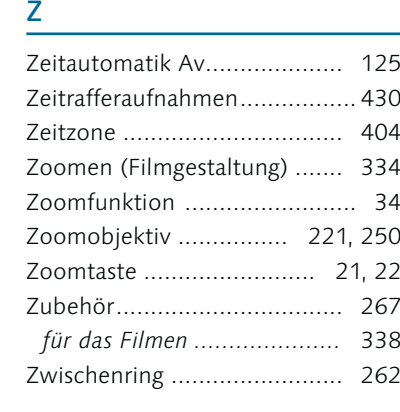